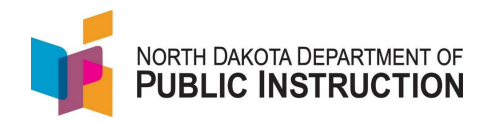

## **21st Century Community Learning Center (CCLC) Students**

Students participating in the 2st CCLC program need to be identified in STARS enrollments

More information about the 21<sup>st</sup> CCLC program can be found on the DPI site at [https://www.nd.gov/dpi/education-programs/federal-title-programs/21st-cclc-title-iv-part-b-nita-m](https://www.nd.gov/dpi/education-programs/federal-title-programs/21st-cclc-title-iv-part-b-nita-m-lowey-21st-century)[lowey-21st-century](https://www.nd.gov/dpi/education-programs/federal-title-programs/21st-cclc-title-iv-part-b-nita-m-lowey-21st-century)

This guide covers the 21<sup>st</sup> CCLC special program data that needs to be loaded in STARS. Data can be updated in PowerSchool (preferred) or updated directly in STARS. Method One covers loading in PowerSchool and allowing the nightly data feed to update STARS. Method Two covers loading directly in STARS

## **Method One – Loading in PowerSchool**

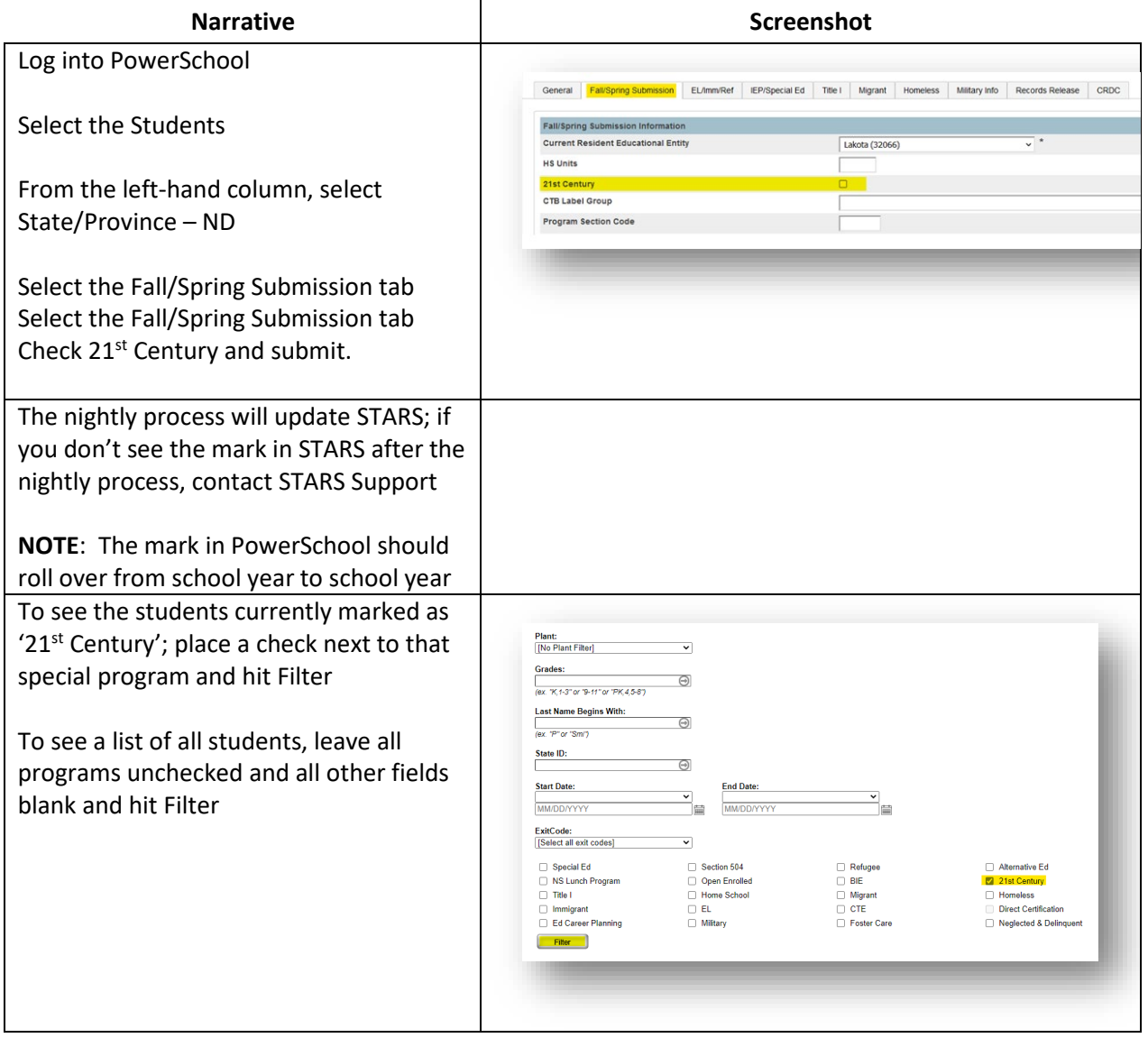

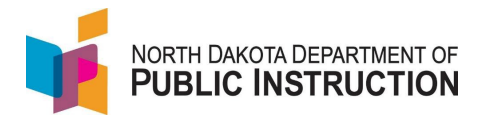

## **Method Two – Loading Directly in STARS**

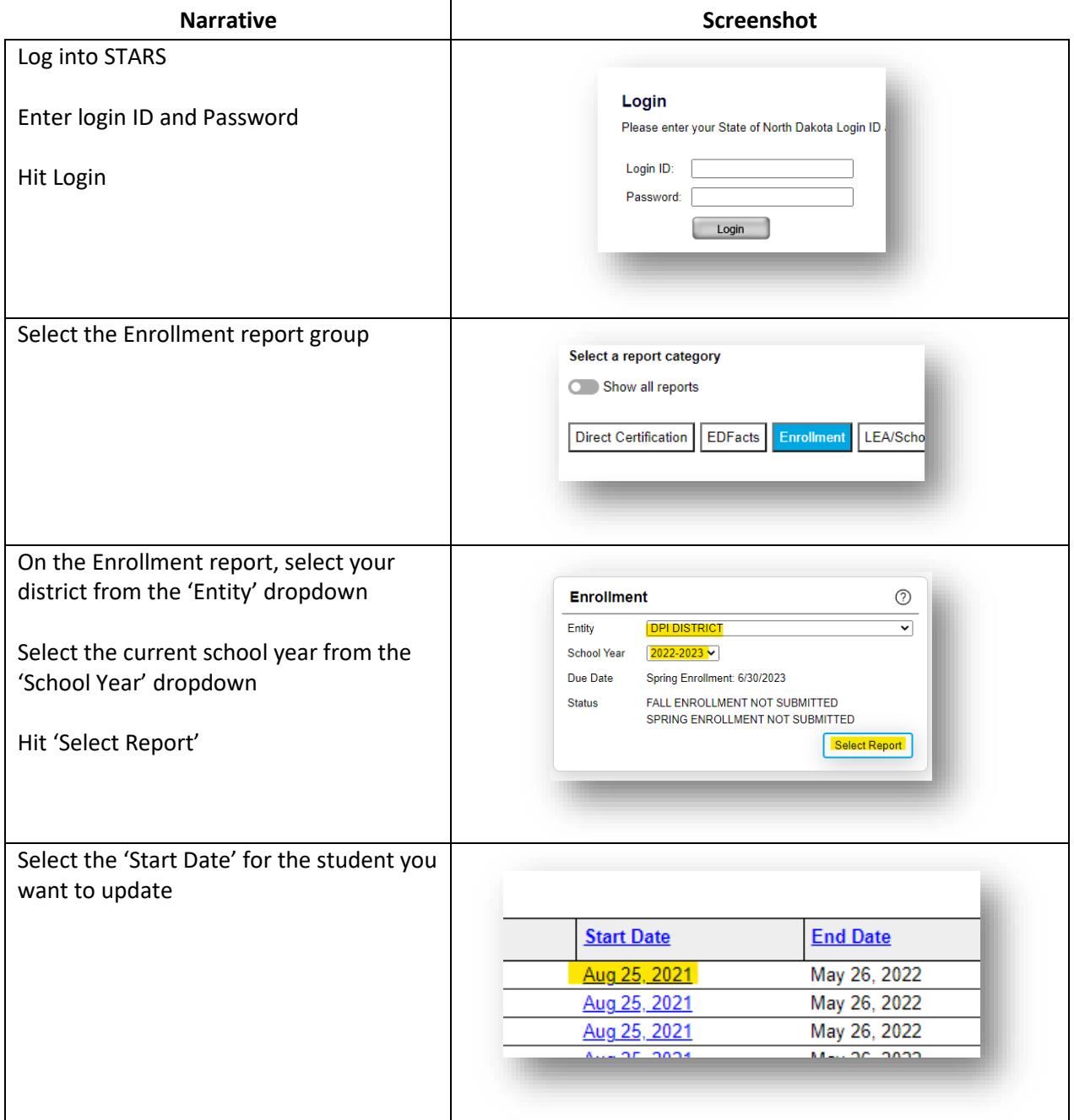

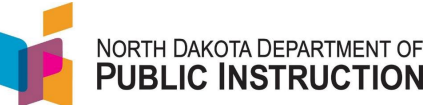

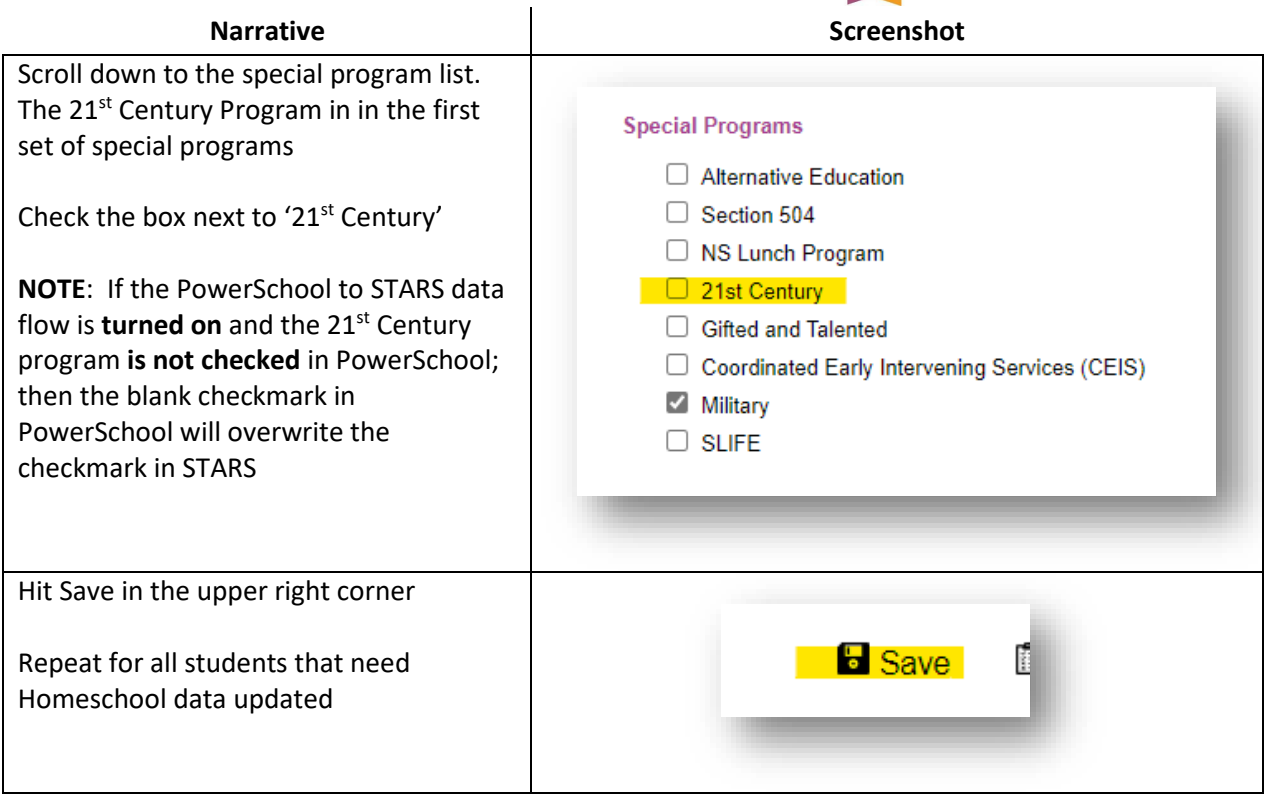